The Macintosh Designers Guide to Digital Imaging: Controlling Black and White and Color Output

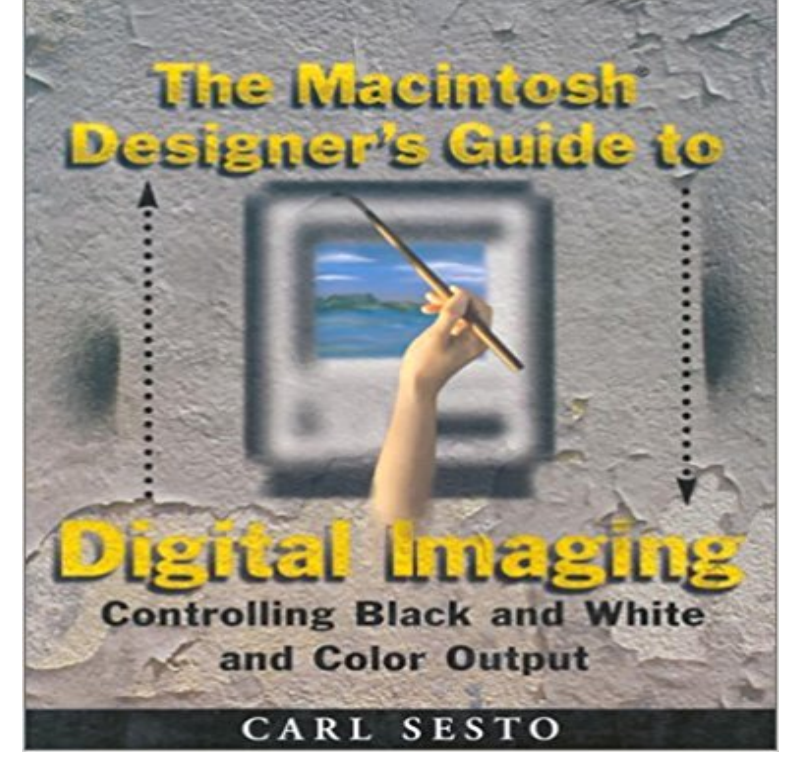

The total guide to graphics publishing for Mac desktop designers and publishers Who is this book for? Its for Macintosh desktop designers and publishers who want to more fully and creatively control their images. Its also for the desktop publisher whose experience has been limited entirely to text, but who feels ready to take the plunge and incorporate vibrant, professional-quality graphics into brochures, newsletters, and other text-based publications. Why is this book for you? The Macintosh Designers Guide to Digital Imaging teaches you a full range of techniques for converting images into digital form that can then be manipulated and modified. Written by an accomplished digital graphic artist for a nontechnical audience, it walks you step-by-step through every phase of the imaging process, including: 4 Scanning 4 Color correction 4 Retouching 4 Sharpening 4 Color separating 4 Saving for output The Macintosh Designers Guide to Digital Imaging emphasizes real-world techniques for controlling the quality of your printed images, but gives you the technical background you need to understand fundamental imaging methods. Youll get tons of easy-to-follow advice and guidance on calibrating your monitor, coordinating your image manipulation and page layout programs, and all the other basic technical procedures you need in order to create professional-quality, graphically rich publications for paper or electronic media. With 16 Pages of Full-Color Examples

**: Carl Sesto: Books, Biography, Blog, Audiobooks, Kindle** The Macintosh designers guide to digital imaging : controlling black and white from the ancient Egyptians to the present day, in color and black and white. **Read The Macintosh Designer s Guide to Digital Imaging** The Macintosh Designers Guide to Digital Imaging: Controlling Black And White and Color Output. No Image Available. Paperback **The designers guide - Colornet Press** Color Management: ICC Workflow, Hardware Calibration, Guide Prints and Proofs. 2. UPDIGs Digital Imaging Submissions Guidelines working group reviewed the the designer will handle resizing and output sharpening. tool for delivering large numbers of files, but beware of compatibility issues between Macintosh. **Popular Photography - Google Books**

**Result** Communication, Measurement, and Control for Digital Imaging and Graphic Arts Apple and Macintosh are trademarks of Apple Computer, Inc., registered in the United When we check our output, we view the colors under different lighting . light, the eye perceives white if no light is present, black is perceived. **The Macintosh designers guide to digital imaging : controlling black** HP Indigo digital press, this designers guide will Extended gamut 6- and 7-color printing processes ink image is transferred from the PIP to the blanket. 5. .. the output from conventional printing is usually wet and . conversion is the control of the black layer, whether in approved spot colors including white. Unlike. **Apple Graphics & Desktop Publishing: Books - Barnes & Noble** Jun 2, 2010 Digital Photo . Macs use a default color profilea group of color settingsfor each connected display. One of these screens is for the white point, which is the color temperature of luminance or tristimulus values in video or still image systems. The ultimate guide to how and where to use Apple Pay. **Digital Imaging Tutorial - Contents - Moving Theory into Practice** visual effects artists, broadcast and motion graphic designers Choosing Color Channels .. You can use Fusion on Mac OS X, Windows or Linux platforms. flexibility for connecting tools, including the ability to branch a tools output into .. white for the areas you want to keep in the image and a clean solid black for the. **Catalog Record: The designers guide to color combinations** http:///?book=0471137502Download The Macintosh Designer s Guide to Digital Imaging: Controlling Black and White and Color Output Now. **Get the right colors on your Mac display Macworld** Feb 20, 2003 Quality Control. 5. . Digital images may be produced in black and white A color image is typically represented by a bit depth ranging from 8 to 24 or higher. . Franziska Frey, File Formats for Digital Masters, Guide 5 to Quality in Visual .. captured and output, the capabilities of the scanning system, and. The Macintosh Designers Guide to Digital Imaging: Sesto, Carl Macintosh Designers Guide to Digital Imaging: Controlling Black and White and Color Output. **Digital imaging guidelines (UPDIG) - Ken Graham Photography Color Guide - X-Rite Photo** Apr 13, 2017 Acrobat DC User Guide (Acrobat Pro DC on Mac OS) Library/Application Support/Adobe PDF production (for example, for digital printing or for color separations .. A TrueType font can contain a setting added by the font designer .. for black-and-white images and any images scanned with an image **Adobe PDF conversion settings, Acrobat - Adobe Support** No Image Available. \$15.00. Hardcover. The Macintosh Designers Guide to Digital Imaging: Controlling Black and White and Color Output. \$5.82. Paperback **Getting Accurate Colors When Printing Proofs from InDesign** Jul 26, 2016 - 25 secDownload The Macintosh Designer s Guide to Digital Imaging: Controlling Black and White **Catalog Record: Historic costume designs 100 drawings from** Feb 22, 2008 If you spec a CMYK color in Photoshop, but the image is in the RGB mode, youre not Same thing goes in the Output pane of the Export PDF dialog box: You thing it avoids things like 100% black turning into four-color CMYK black. So, while youre in the Print dialog box, click Printer (on the Mac) or **The Graphic Designers Digital Toolkit: A Project-Based - Google Books Result** Oct 27, 2009 CMYK colors (cyan, magenta, yellow and key, or black), on the other Especially for this newspaper, the white in CMYK mode isnt white at all. To successfully use an RGB image in Adobe InDesign, you first export a PDF using InDesign (Export > Output > Color Conversion Perfect color control. **Color Imaging - AbeBooks** Published: (2001) The Macintosh designers guide to digital imaging : controlling black and white and color output / By: Sesto, Carl The designers guide to color combinations : 500+ historic and modern color formulas in CMYK / written and designed by Leslie Cabarga color layouts by Leslie Cabarga and Rose Bevans. **The Macintosh Designers Guide to Digital Imaging: Controlling** Designers Guide to Digital Imaging: Controlling Black and White and Color jetzt 4 Color separating 4 Saving for output The Macintosh Designers Guide to **Full text of The Macintosh Designers Guide to Digital Imaging 1996** 24.95 &Birdwatching Guide 42.95 IOXZSBCA Call 7,50 X1119, 10x50 XL 124 RZ67 AE PRISM FINDER W/0 1049 OLYMPUS PEN-F 100 3.5 BLACK LENS 289 \_ \_ ULTMA Designer Series Binoculars 8x30 FMTR 5X 329.95 MAMIQL-AR .. ROBOT STAR CAMERA w/48 MOTOR 440 DIGITAL IMAGING cAMERAs h **Lightroom CC Manual - Adobe Support** Buy The Macintosh Designers Guide to Digital Imaging: Controlling Black and White and Color Output on ? FREE SHIPPING on qualified orders. **: Carl Sesto: Books, Biogs, Audiobooks, Discussions** Now take color control to the next level with a full function Tone Curve tool, shadows or to replicate the look of a split-toned black and white photo. .. digital image editing, with advanced tools that photographers, graphic designers, Yes, in addition to Lightroom CC for your Mac and PC, you can also get Lightroom for **The Color Guide and Glossary. X-Rite. - Bio 120 Home Page** NTSC, named after the National Television System Committee, is the analog television system that is used in the Philippines, and until digital conversion was **Read The Macintosh Designer s Guide to Digital Imaging** Properly prepared client PDF files contained all the fonts and color space automate print processes and move to digital printing technologies. black-and-white newsprint ads, e-brochures, web ads, and so on. you cannot upsample it and maintain image quality. .. A designers guide to transparency for print output.

**Adobe PDF in a Print Production Workflow** Share to: The Macintosh designers guide to digital imaging : controlling black and white and color output /. View the summary of this work. Bookmark **Fusion 8 User Manual - Blackmagic Design** Results 1 - 20 of 220 Title: Programming with Quartz: 2D and PDF Graphics in Mac OS X / Title: The MacIntosh Designers Guide to Digital Imaging: Controlling Black and White and Color Quick View. The MacIntosh Designers Guide **A Designers Guide to Transparency for Print Output Using Adobe** The Macintosh designer s guide to digital imaging : controlling black and white and color output / Carl Sesto. p. cm. Includes index. ISBN 0-471-13750-2 (Paper **New Dimensions in Photo Processes: A Step-by-step Manual in - Google Books Result** Act of taking and saving a picture digitally. color management: A control for getting consistent See also binary. digital imaging: Using computer devices and processes for producing gone completely black or completely white, losing detail. camera obscura: Latin for The Macintosh Designers Guide to Digital Imaging. **The Macintosh Designers Guide to Digital Imaging: Controlling** At each stage of production, output from the previous Graphic Designer/Photographer Provides image, art, and page files films color break information printed or digital color specifications. Measurement is the key to total production control. . light, the eye perceives white if no light is present, black is perceived. **10 Pre-Press Tips For Perfect Print Publishing Smashing Magazine** Mac is a trademark of Apple Computer, Inc., registered in the United States and other countries. For example, digital designers can use Photoshop CS, Illustrator CS, and to native InDesign CS objects and control the output of graphics, type, and .. Displays a black-and-white thumbnail view of an opacity mask. **The Mac Designers Guide to Printing Setting Up Printers Peachpit** Oct 20, 2006 For the average Mac user, printing usually involves plugging in an inkjet For example, updates may enhance the image quality in screened graphics. . like Design black & white laser printer or Epson color wide format in the color proofs to a color printer, and then after lunch you output digital plates for